如果金额不大, 建议您使用BTC网上钱包。离线数据包量太大。传给你, 你就赢了 &#039 ; 我不需要它。

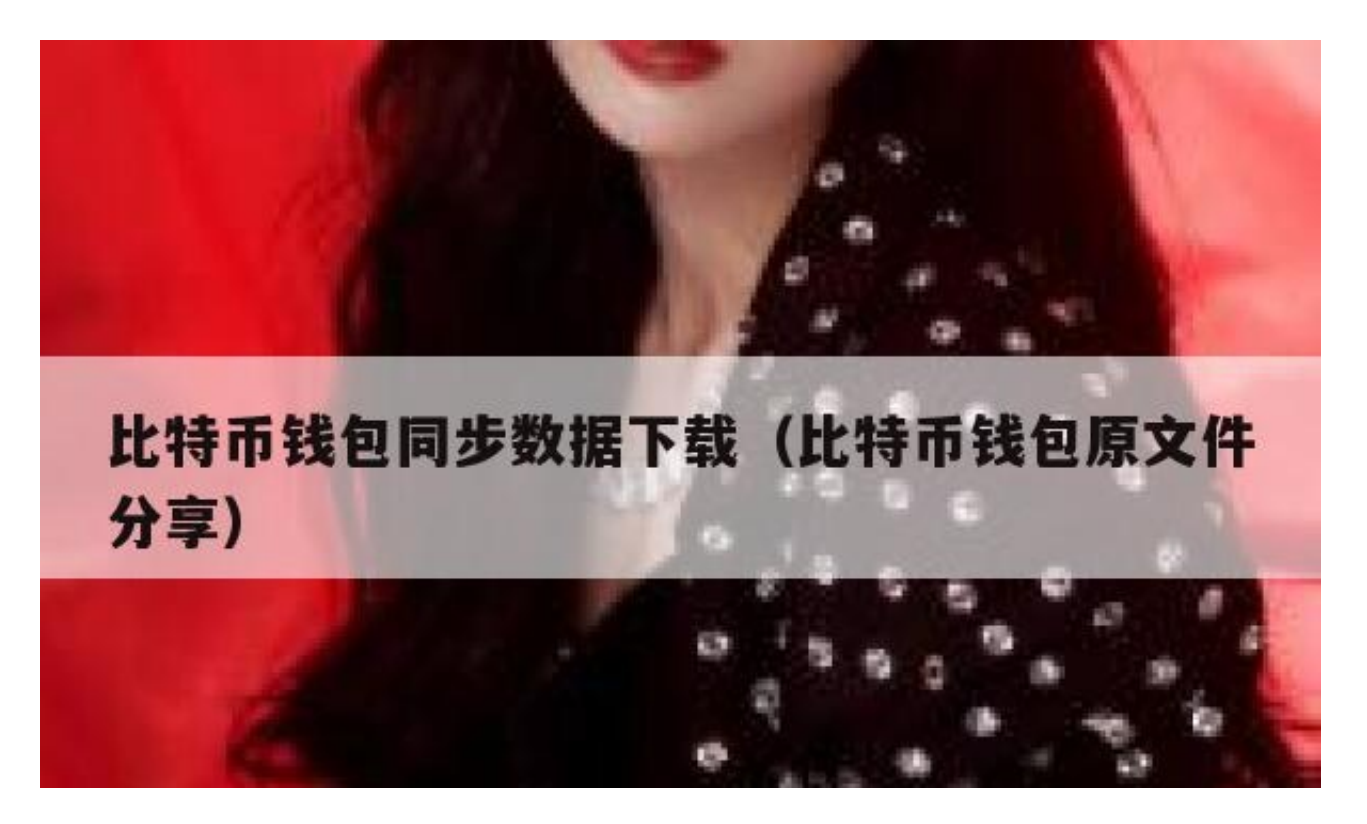

挖矿比特币,可以下载专门的比特币操作工具,然后注册各种合作网站,在计算程 序中填写注册用户名和密码,然后点击操作正式开始。比特币客户端安装完成后。 ,可以直接得到一个比特币地址。别人支付的时候,你只需要把地址贴给别人,就 可以通过同一个客户端支付。安装比特币客户端后,它会分配一个私钥和一个公钥 。您需要备份包含私钥的钱包数据。为了保证财产不受损失。如果硬盘不幸被完全 格式化,个人比特币将彻底丢失。

温馨提示:以上内容仅供参考。

响应时间:2022

-04-20请以平安银行在官网公布的最新业务变动为准。

[我了解平安银行]想了解更多?过来看看&quot我知道平安银行&quot~

当然钱包会监控接收最新的块头,否则会影响钱包的正常使用。但你可以用一个轻 便的钱包, 它不会' 不需要下载所有块的事务数据, 而只需要下载每个块的 块头。每个块头只有几个字节,不到1kb。比如钱包,下载几乎不占内存。

只要你的钱包没被偷,就可以再次恢复数据。同步数据比特币不会丢失。直接回复 数据就行了。如果打开钱包同步数据时突然关机,可以开机后再同步数据,数据不 会丢失,因为是网络同步。比特币时代,从阿瓦隆开始!

近日,著名钱包网站区块链出现数据库问题。虽然区块链只保留了朋友的加密钱包 内容,但一些新玩家仍然担心他们在区块链的比特币钱包无法追回。在这里,编辑 写一个如何从区块链的加密备份中恢复钱包的简单教程,帮助那些刚接触比特币的 新手。1.首先在你注册了blockchain.info钱包之后,blockchain会定期发送一个A ES加密的json格式的钱包备份到你的邮箱里。名字是: &quotwallet.AES.JSON& quot;现在,您需要在您注册的电子邮件地址中找到这个备份,并将其下载到本地 。找到wallet.aes.json2并下载多位钱包。能't使用multibit可以点击这里 从官方网站下载。Multibit是一个轻量级的比特币钱包。与比特币-Ot不同,multi bit可以同步和使用钱包,而无需下载整个数据块。。3.打开多位wallet,在工具栏 菜单中单击导入私钥,然后在导入文件中选择导入自,以导入您在第一步中保存的 wallet.aes.json文件。。导入私钥导入wallet.aes.json4.输入导入文件的密码。这 里的密码是你blockchain.info上的钱包密码,点击解锁,最后点击导入私钥。此时 ,multibit将同步下载数据块的内容。同步完成后,您的区块链钱包将在本地同步 。

新下载的钱包更新数据一直很慢。有什么方法可以加快数据同步的速度?用钱包这 种轻便的钱包,不是下载所有块的交易数据,而是只下载每个块的块头。每个块头 只有几个字节,不到1kb。